# **The Spin Model Checker : Part I Checker**

*Moonzoo KimProvable SW Lab KAIST Provable Lab,* 

#### **Overview of the Spin Architecture**

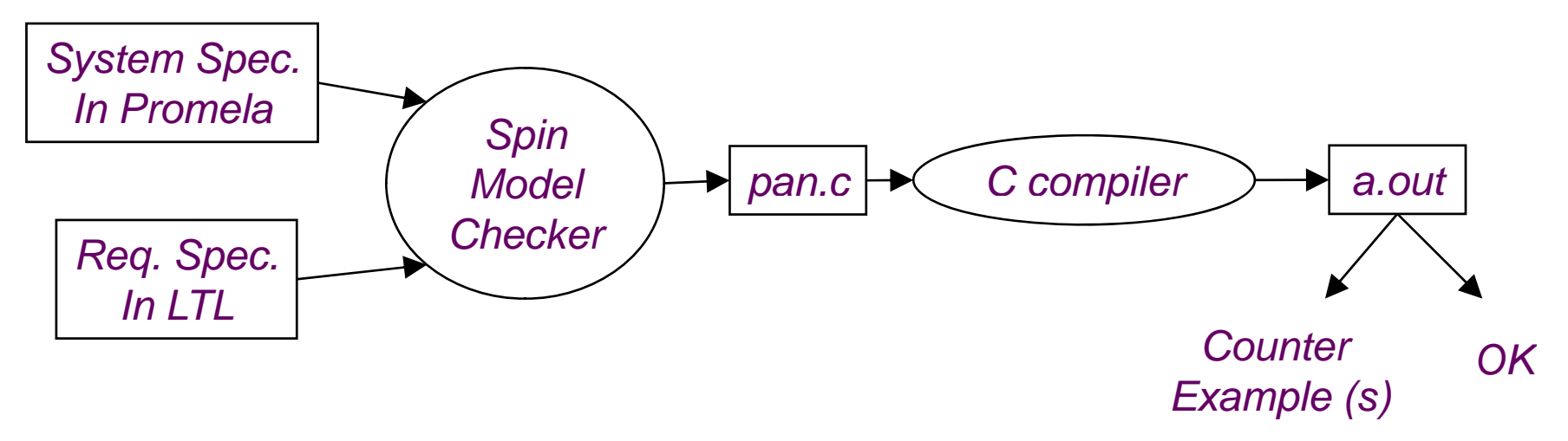

- **A** few characteristics of Spin
	- $\neq$  **Promela allows a finite state model only**
	- Asynchronous execution
	- $\ddot{\bullet}$  Interleaving semantics for concurrency
	- $\overline{+}$  **2-way process communication**
	- **↓ Non-determinism**

**KAIST** 

Fromela provides (comparatively) rich set of constructs such as variables and message passing, dynamic creation of processes, etc

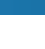

2

#### state of the Similar to C syntax but byte x;<br>byte x; eight ding the simulation of the simulation of the simulation of the simulation of the simulation of the simulation of the syntax but *Global variables(including channels)* chan  $ch1 = [3]$  of  ${byte};$ active<sup>[2]</sup> proctype  $A() \leftarrow$ *Process (thread)*  byte z; *definition and* printf("x=%d\n",x); *creatio*<br>z=x+1; *creatio creation*ch1!z} proctype B(byte y) { *Another* byte z; *process* h1?ch1?z; *definition*} *System* Init { *initialization*run B(2); } **KAIST**

## **Overview of the Promela**

- . . . . . . . . . . . . . simplified
	- No pointer
	- $\overline{\phantom{a}}$  No real datatype such as float or real
	- $\blacksquare$  No functions
- **Processes are** communicating with each other using
	- $\text{Holal variables}$
	- Message channels
- **Process can be** dynamically created
- Scheduler executes one process at a time using interleaving semantics

```
active[2] proctype A() {
  byte x;
  printf("A%d is starting\n");
}
```

```
printf("B is starting\n");
}
```

```
Init {
   run B();
}
```
**KAIST** 

- **run()** operator creates a process and returns a newly created process ID
- There are 6 possible outcomes due to nondeterministic schedulin proctype  $B()$  {<br>printf("B is starting\n");<br>printf("B is starting\n");<br>printf("B is starting\n");  $+$  A0.A1.B, A0.B.A1  $+$  A1.A0.B, A1.B.A0 B.A0.A1, B.A1.A0 **In other words, process** run B(); extending the creation may not immediately start process execution p

# **Variables and Types**

#### Basic types

- $\pm$  bit
- $\pm$  bool
- $\text{■}$  **Byte (8 bit unsigned integer)**
- $\overline{+}$  short (16 bits signed integer)
- $\overline{\phantom{1}}$  Int (32 bits signed integer)
- Arra y s
	- $\overline{\phantom{0}}$  bool x[10];
- Records
	- typedef R { bit x; byte y;}
- Default initial value of variables is 0
- Most arithmetic (e.g.,+,-), relational (e.g. >,==) and logical operators of C are supported
	- $\overline{\phantom{a}}$  bitshift operators are supported too.

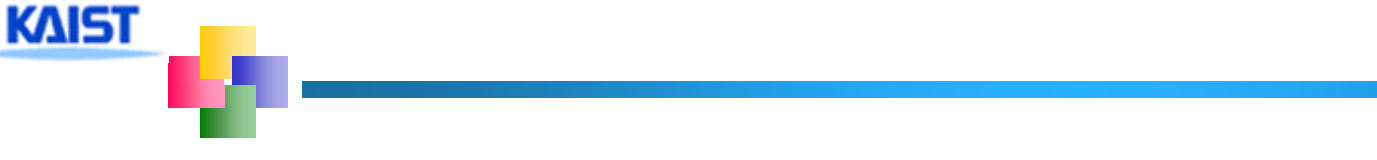

**Promela spec generates only a finite state** model because  $Max \neq 0$  active process  $\leq$  255  $\overline{+}$ **Each process has only finite length of codes**  $\overline{\phantom{a}}$  Each variable is of finite datatype All message channels have bounded capability  $\epsilon$  = 255

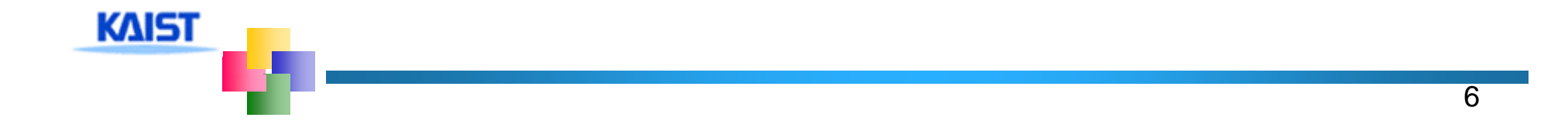

### **Basic Statements**

#### **Each Promela statement is either**

- $\pm$  executable:
- Blocked
- $\blacksquare$  There are six types of statement
	- $\overline{\phantom{a}}$  Assignment: always executable
		- Ex. **x=3+x**, **x=run A()**
	- $\textcolor{red}{\textbf{4}}$  **Print: always executable** 
		- Ex. **<sup>p</sup> ( rintf "Process %d is created.\n", p\_ ) id ;**
	- Assertion: always executable
		- Ex. **assert( x + y == z)**
	- $\triangleq$  Expression: depends on its value
		- Ex. **x+3>0**, **0**, **1**, **2**
		- Ex. **skip, true**
	- **↓ Send: depends on buffer status** 
		- Ex. **ch1!m** is executable only if **ch1** is not full
	- **EXECEIVE: depends on buffer status** 
		- Ex. ch1?m is executable only if ch1 is not empty

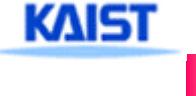

**An expression is also a statement** It is executable if it evaluates to non-zero  $+1$  : always executable 1<2:always executable  $\textcolor{red}{\textbf{4}}$  x<0: executable only when  $x < 0$  $\textcolor{red}{\downarrow}$  x-1:executable only when x !=0 If an expression statement in blocked, it remains blocked until other process chan ges the condition

 $\frac{1}{2}$  an expression e is equivalent to while(!e); in C

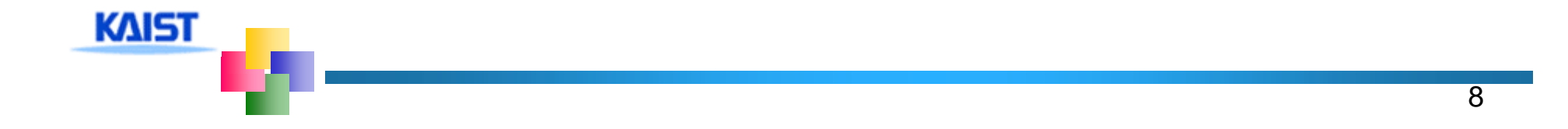

# assert(expr)

- assert is always executable
- $H$  if expr is 0, SPIN detects this violation
- $\frac{1}{2}$  **assert is most frequently used checking** method, especially as a form of invariance
	- ex. active proctype inv() { assert( x== 0);}
		- $-$  Note that inv() is equivalent to [] (x==0) in LTL with thanks to interleaving semantics

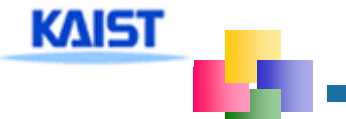

- **Promela provides low-level control mechanism, i.e., goto** and label as well as if and do
- Note that non-deterministic selection is supported
- **E** else is predefined variable which becomes true if all guards are false; false otherwise

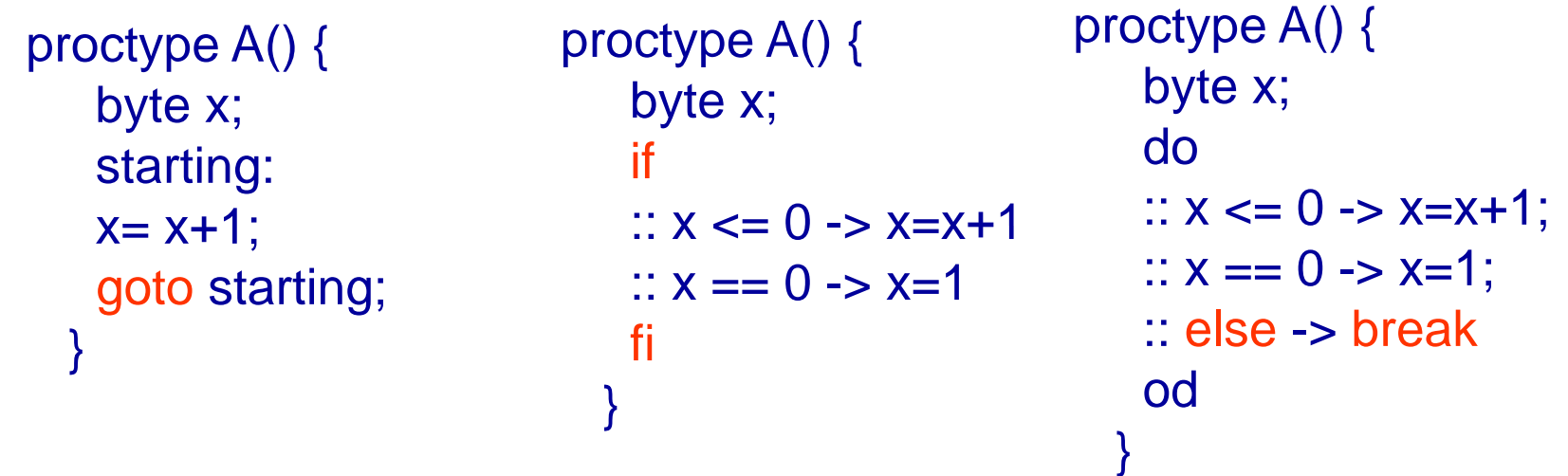

**KAIST** 

**Assignment: always executable** Ex. **x=3+x**, **x=run A() Print: always executable** Ex. **printf("Process %d is created.\n",\_pid); Assertion: always executable** Ex. **assert( x + y == z)** Expression: depends on its value Ex. **x+3>0**, **0**, **1**, **2** Ex. **skip true skip,**  Send: depends on buffer status Ex. **ch1!m** is executable only if **ch1** is not full **Receive: depends on buffer status** Ex. ch1?m is executable only if ch1 is not empty **KAIST** 

# **Critical Section Example**

```
[root@moonzoo spin_test]# ls
                                          crit.pml
                                          [root@moonzoo spin_test]# spin -a crit.pml 
                                          [root@moonzoo spin_test]# ls
                                          crit.pml pan.b pan.c pan.h pan.m pan.t
                                          [root@moonzoo spin_test]# gcc pan.c
bool lock;
                                          [root@moonzoo spin_test]# a.out
byte cnt;
                                          pan: assertion violated (cnt<
=1) (at depth 8)
    1)   pan: wrote crit.pml.trail
active[2] proctype P() {
                                          Full statespace search for:
     !lock -> lock=true;
                                               never claim - (none specified)
     cnt = <i>cnt</i>+11;               assertion violations +
                                               acceptance cycles - (not selected)
     printf("%d is in the crt sec!\n",_pid);
                                              invalid end states
     cnt=cnt-1;
        k=false: etcl byte, depth reached 16, errors: 1 metalse:
lock=false;<br>}
                                             119 states, stored
                                             47 states, matched
                                             166 transitions (= stored + matched)active proctype Invariant() {
                                              0 atomic steps
     assert(cnt <= 1);
                                          hash conflicts: 0 (resolved)
}
                                          4.879 memory usage (Mbyte)
                                          [root@moonzoo spin_test]# ls
                                          a.out crit.pml crit.pml.trail pan.b pan.c pan.h
 KAIST
                                          pan.m pan.t
```
## **Critical Section Example (cont.)**

```
[root@moonzoo spin_test]# spin -t -p crit.pml
Starting P with pid 0
Starting P with pid 1
Starting Invariant with pid 2
  1: proc 1 (P) line 5     
"crit pml crit.pml" (state 1) [(!(lock))]   
  2: proc 0 (P) line 5 "crit.pml" (state 1) [(!(lock))]3: proc 1 (P) line 5 "crit.pml" (state 2) [lock = 1]
  4: proc 1 (P) line 6 "crit.pml" (state 3) [cnt = (cnt+1)]1 is in the crt sec!
  5: proc 1 (P) line 7 "crit.pml" (state 4) [printf('%d is in the crt sec!\\n', _pid)]
  6: proc 0 (P) line 5 "crit.pml" (state 2) [lock = 1]
  7: proc 0 (P) line 6 "crit.pml" (state 3) [cnt
                                                      = (cnt+1)]
    0 is in the crt sec!
  8: proc 0 (P) line 7 "crit.pml" (state 4) [printf('%d is in the crt sec!\\n', pid)]
spin: line 13 "crit.pml", Error: assertion violated
 spin: text of failed assertion: assert((cnt<=1))
  9: proc 2 (Invariant) line 13 "crit.pml" (state 1) [assert((cnt<=1))]
spin: trail ends after 9 steps
 #processes: 3 

           lock = 1cnt = 29: proc 2 (Invariant) line 14 "crit.pml" (state 2) <valid end state>
  9: proc 1 (P) line 8 " crit.pml" (state 5)
K\leftarrow S T<sub>proc</sub> 0 (P) line 8 "crit.pml" (state 5)
3 processes created
```

```
bool lock;
byte cnt; https://www.froot@moonzoo revised]# a.out hyte cnt;
                                      Full statespace search for:
active[2] proctype P() {
     atomic
{ !lock -> lock=true;}
;cnt=cnt+1;
                                          never claim - (none specified)
                                          assertion violations +acceptance cycles - (not selected)
     printf("%d is in the crt sec!\n",_pid);
     cnt-cnt-1;
                                          invalid end states +cnt-1; end to the State-vector 36 byte, depth reached 14, errors: 0
     lock=false;
}
                                         62 states, stored
                                         17 states, matched
                                         79 transitions (
= stored+matched)
   active proctype Invariant() {
     assert(cnt <= 1);
}
                                          0 atomic steps
                                     hash conflicts: 0 (resolved)
                                      4.879 memory usage (Mbyte)
```
**KAIST** 

# **Deadlocked Critical Section Example**

[[root@moonzoo deadlocked]# <sup>a</sup> out a.out**pan: invalid end state (at depth 3)**

```
byte cnt;
   e cnt;             (Spin Version 4.2.7 -- 23 June 2006)<br>Warning: Search not completed
active[2] proctype P() {
     atomic{ !lock -> lock==true;}
                                             + Partial Order Reductioncnt=cnt+1;
     printf("%d is in the crt sec!\n",_pid);
assertion violations +
     cnt=cnt-1;
                                        Full statespace search for:
                                             never claim - (none specified)
     lock=false;
}
                                             acceptance cycles - (not selected)
                                             invalid end states +
```

```
active proctype Invariant() {
     assert
(cnt <= 1);
```
bool lock;

**KAIST** 

```
State-vector 36 byte, depth reached 4, errors: 1
                                                  5 states, stored
                                                  0 states, matched
\text{assert}(\text{cnt} \le 1);<br>
\text{5} transitions (= stored+matched)<br>
\text{3} atemic steps
                                                  5 transitions (= stored+matched)
                                                  2 atomic steps
                                             hash conflicts: 0 (resolved)
```
4.879 memory usage (Mbyte)

[root@moonzoo deadlocked]# spin -t -p deadlocked\_crit.pml Starting P with pid 0 Starting P with pid 1 Starting Invariant with pid 2 1: proc 2 (Invariant) line 13 "deadlocked\_crit.pml" (state 1)  $[assert((cnt=-1))]$ 

2: proc 2 terminates

- 3: proc 1 (P) line 5 "deadlocked\_crit.pml" (state 1) [(!(lock))]
- 4: proc 0 (P) line 5 "deadlocked\_crit.pml" (state 1) [(!(lock))]
- **spin: trail ends after 4 steps**

#processes: 2

 $lock = 0$ 

 $cnt = 0$ 

- 4: proc 1 (P) line 5 "deadlocked\_crit.pml" (state 2)
- 4: proc 0 (P) line 5 "deadlocked\_crit.pml" (state 2)

3 processes created

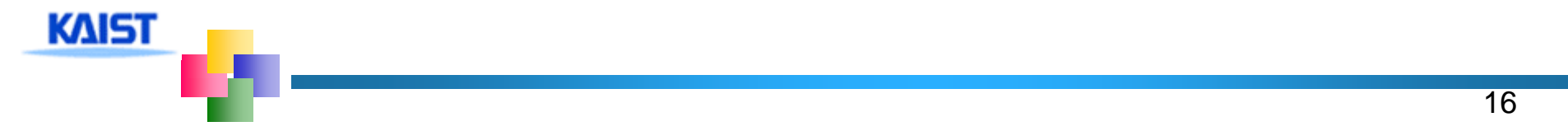

# **Options in XSPIN**

# Now you have learned all necessary techniques to verify common problems in the SW development

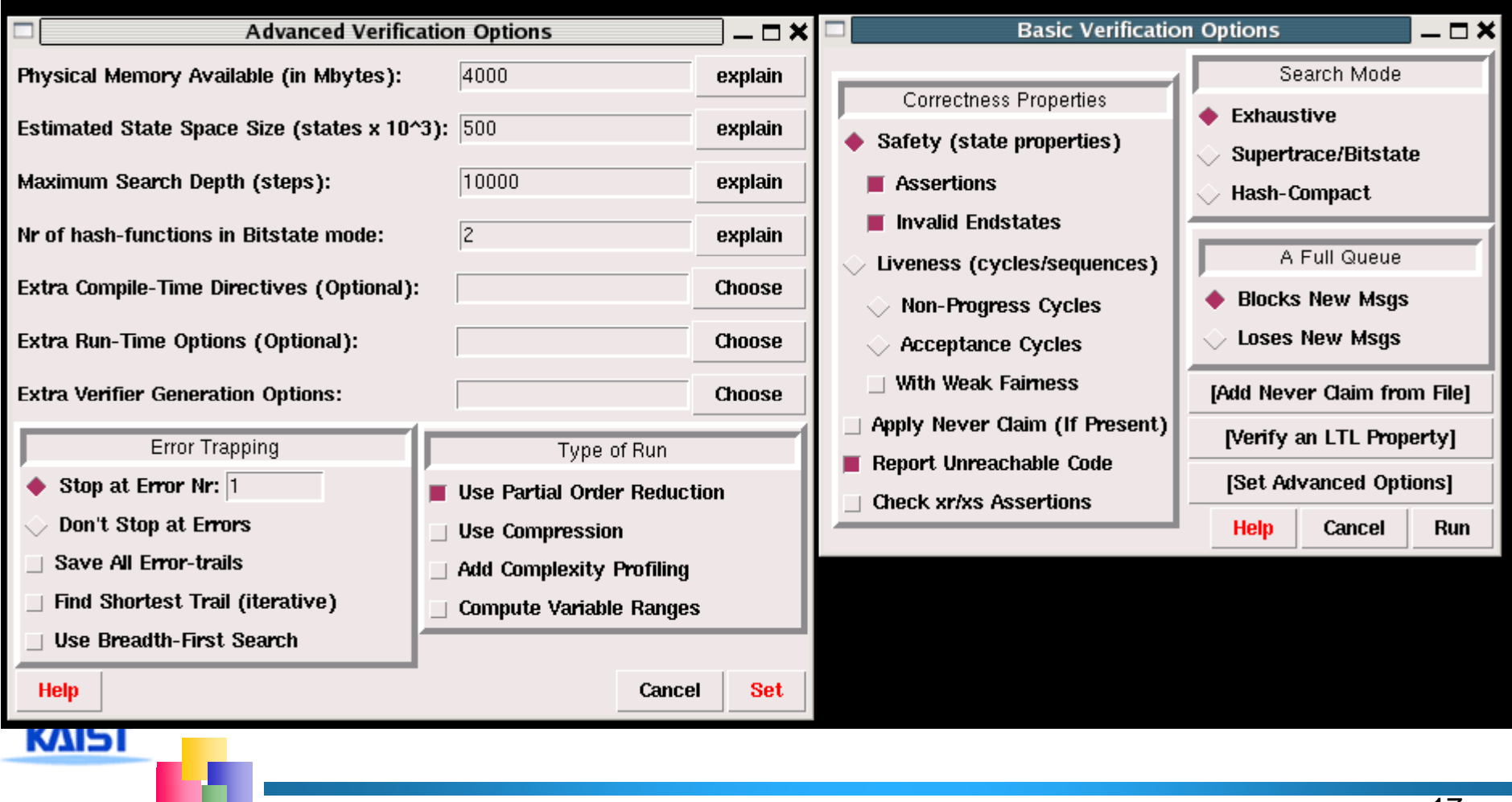

**Spin provides communications through** various types of message channels Buffered or non-buffered (rendezvous comm.) **↓ Various message types ↓ Various message handling operators** 

**Syntax** 

chan ch1 =  $=[2]$  of  $\{$  bit, byte};

- ch1!0,10;ch1!1,20
- ch1?b,bt;ch1?1,bt Sender *(1,20)* (0,10) **-** Receiver

 $\triangleq$  chan ch2= [0] of {bit, byte}

#### **Basic channel inquiry**

- **len(ch)**
- **empty(ch)**
- $\ddagger$  full(ch)
- **nempty(ch)**
- **nfull(ch)**

**KAIST** 

#### **Additional messa g g e passin g operators**

- **ch?[x,y]:** polling only
- **ch?<x,y>:** copy a message without removing it
- **ch!!x y: ,y:**sorted sending (increasing order) (increasing
- **ch??5,y:** random receiving
- $\pm$  ch?x(y) == ch?x,y (for user's understandability)
- **Be careful to use these operators inside of expressions** 
	- $\ddot{\bullet}$  They have side-effects, which spin may not allow

## **Faulty Data Transfer Protocol**

ntype={ini,ack, dreq,data, shutup,quiet, dead}<br>mtype={ini,ack, dreq,data, shutup,quiet, dead}

*chan M = [1] of {mtype};*

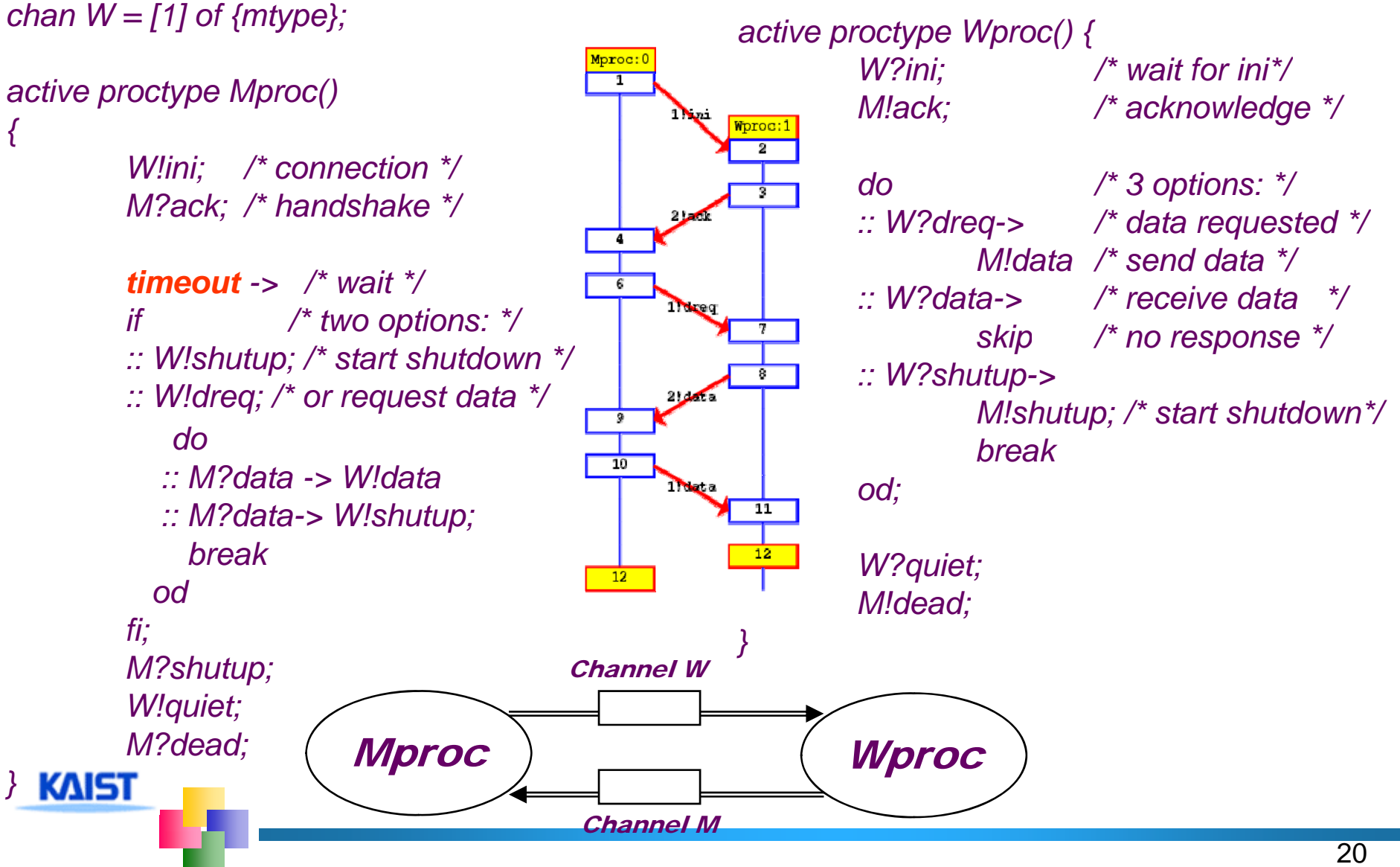

# **The Sieve of Eratosthenes (pg 326)**

```
proctype sieve(chan c; int prime)
/
*chan child = [0] of { mtype, int };
  The Sieve of Eratosthenes (c. 276-196 BC)
                                                       bool haschild; int n;
  Prints all prime numbers up to MAX
                                                       printf("MSC: %d is prime\n", prime);
*/
                                                  end: do #define MAX 25- -
                                                       \therefore c?number(n) ->
mtype = \{ number, eof \};
                                                            ifchan root = [0] of \{ mtype, int \};
                                                             \therefore (n%prime) == 0 -> printf("MSC: %d
                                                  = %d*%d\n", n, prime, n/prime)
init:: else ->{ int n = 2;
                                                                  ifrun sieve(root, n);                  :: !haschild -> /* new prime */
                                                                       haschild = true;
     dorun sieve(child, n);
     :: (n < MAX) -> n++; root!number(n)
     \therefore (n >= MAX) -> root!eof(0); break \therefore setse ->
                                                                       child!number(n)
     odfi;
}
                                                            fi\therefore c?eof(0) -> break
                                                       od;
                                                       if:: haschild -> child!eof(0)
( ):: elseKAIST
                                                       fi}21
```